vivo\_Y17s 設定電子郵件

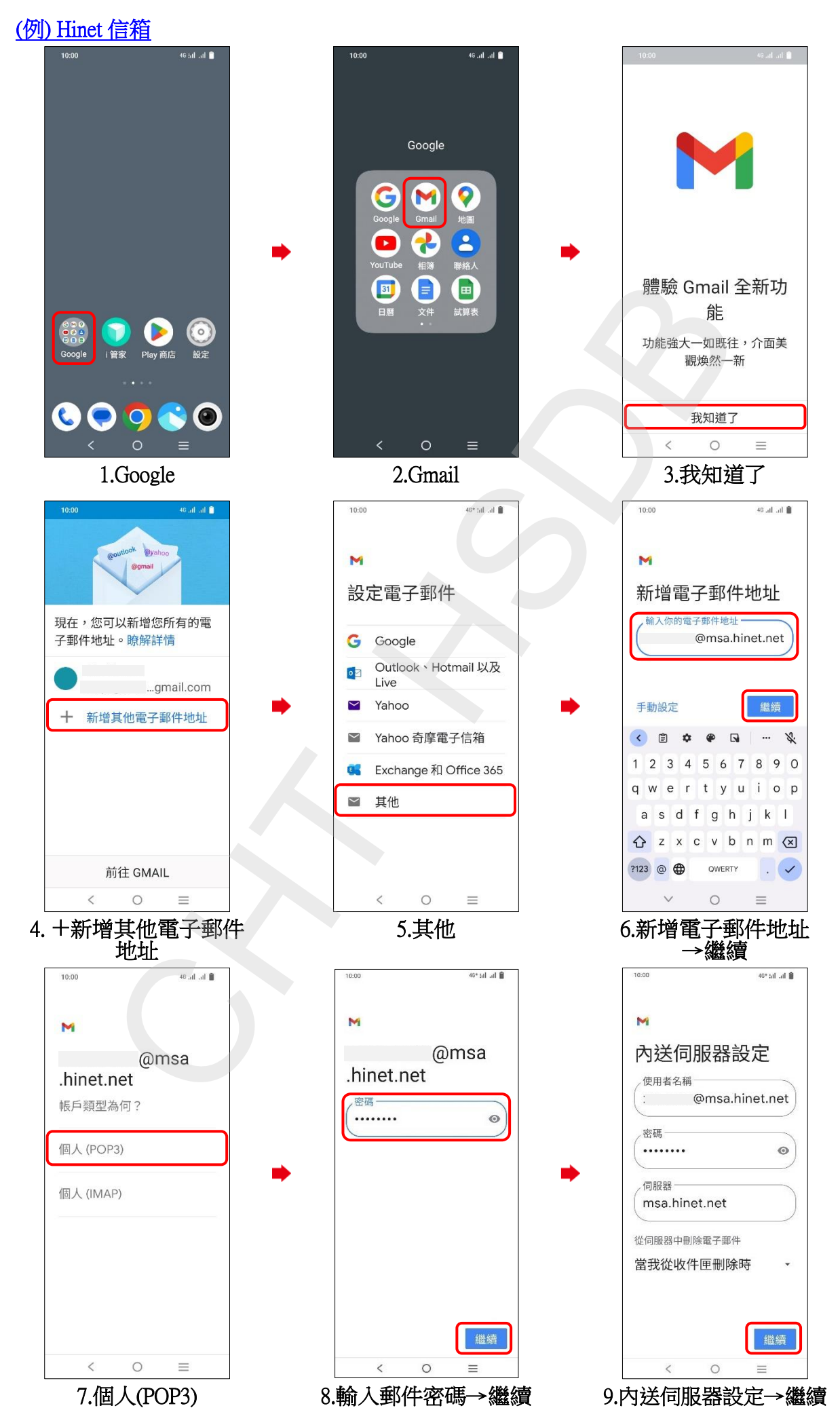

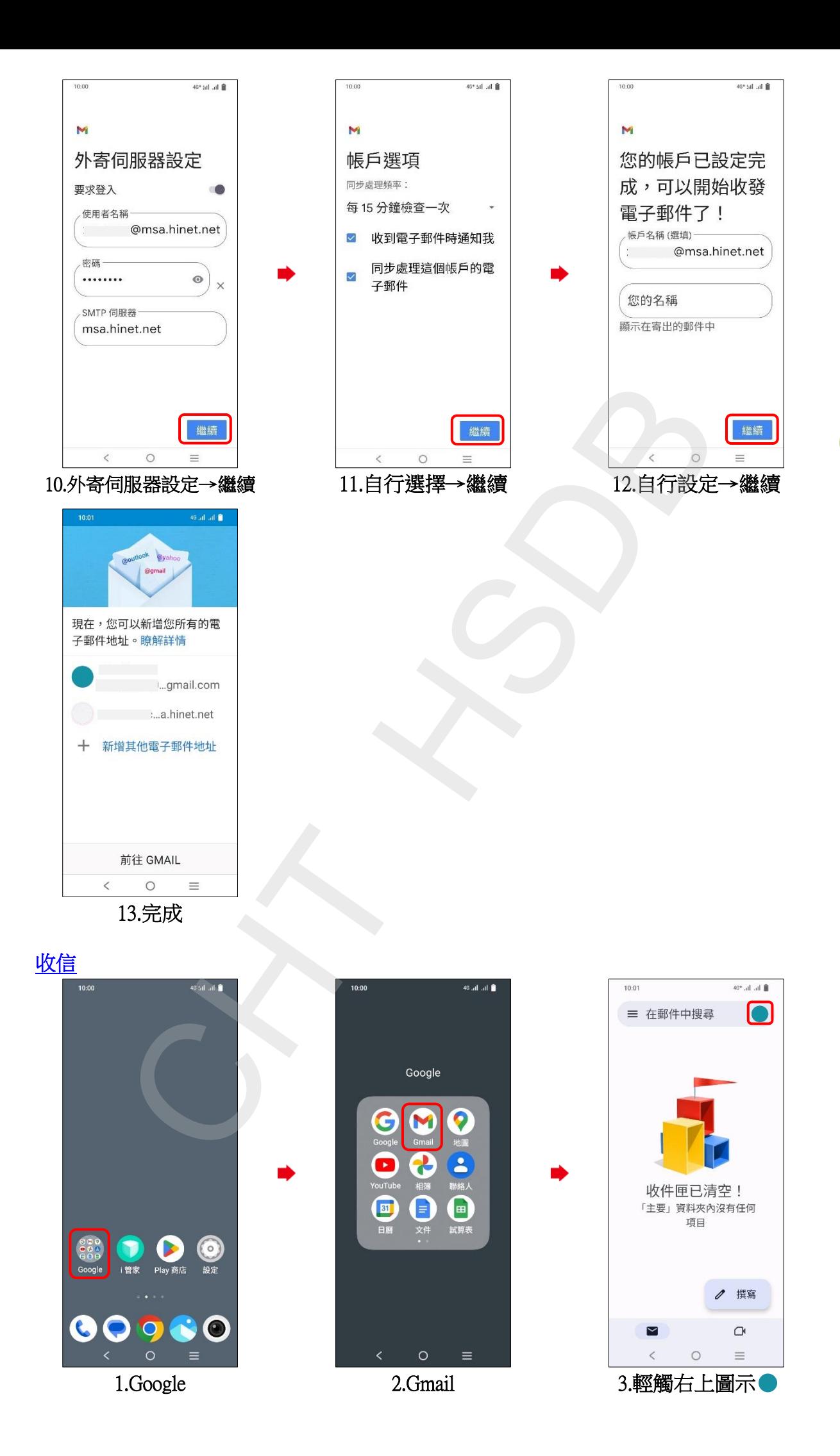

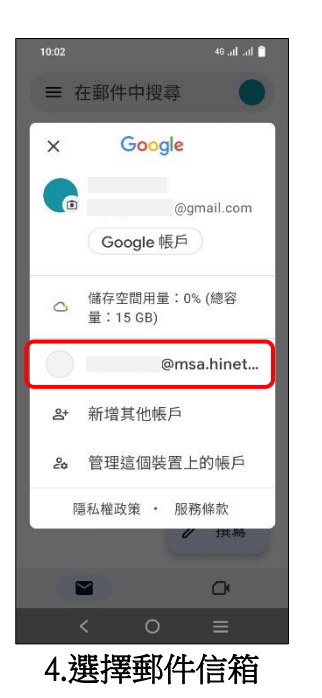

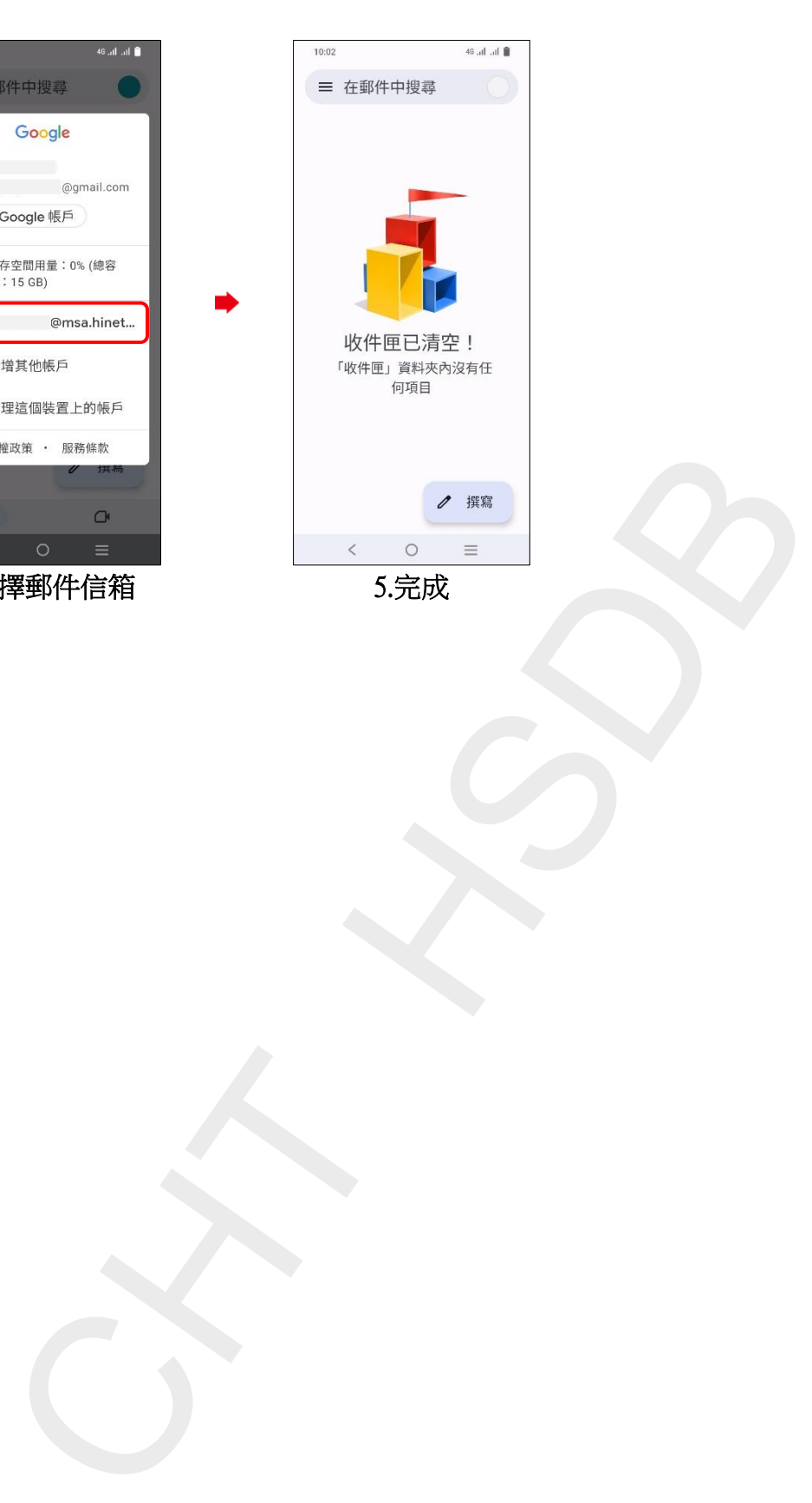

**3/3**